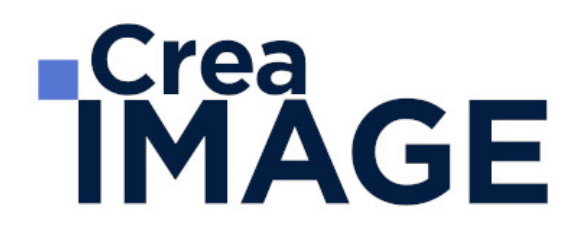

FORMATION - POST-PRODUCTION

Montage et Étalonnage

31 avenue de la Sibelle 75014 Paris Tél. 01 48 03 57 43 Mail : formation@crea-image.net **www.crea-image.net**

CREA IMAGE COMMUNICATION SAS AU CAPITAL DE 20 000 € ORGANISME DE FORMATION N°11 75 36820 75 N° TVA INTRA COMMUNAUTAIRE FR35479739254 RCS PARIS B 479 739 245 - APE 8559A

# **ECrea**<br> **IMAGE**

## **Durée**

11 Jours - 77 Heures

# ■ Objectifs

Maîtriser les fonctionnalités de base et avancées du logiciel de montage (Adobe Premiere Pro ou Final Cut Pro X) et DaVinci Resolve pour réaliser l'étalonnage, à savoir :

- Importer, classer puis assembler les plans filmés en respectant les règles de raccords, afin de parvenir à une vidéo finale bien rythmée et avec un maximum de fluidité
- Mixer les différentes catégories de sons enregistrés (directs, extérieurs, commentaires, musiques) pour les harmoniser et obtenir une qualité de son sans défaut majeur
- Synchroniser les images et les pistes sonores de la vidéo
- Réaliser les effets spéciaux et titrages nécessaires pour la finalisation de la vidéo
- Étalonner les images de la vidéo montée pour homogénéiser le rendu et l'adapter au support de diffusion choisi
- Exporter la vidéo pour une diffusion web et digital

## [En savoir plus sur les compétences acquises en montage](https://www.crea-image.net/wp-content/uploads/2022/11/REFERENTIEL-MONTAGE-AUDIOVISUEL.pdf)

## ■ Pré-requis

Maîtriser les fonctions essentielles des ordinateurs PC ou Mac. Être familiarisé avec le travail sur logiciels simples.

# **Modalités d'inscription**

L'admission du candidat se fait sur la base :

- D'un questionnaire préalable dans lequel le candidat détaille ses compétences, ses acquis, ses formations et études et son objectif professionnel
- D'un entretien (téléphonique ou face à face, selon les cas) avec le responsable des formations, de la pédagogie et de la coordination des programmes afin de valider l'admission et répondre aux questions du candidat

# Méthode pédagogique

Formation présentielle et/ou distancielle pendant laquelle sont alternés les explications

31 avenue de la Sibelle 75014 Paris Tél. 01 48 03 57 43 Mail : formation@crea-image.net **www.crea-image.net**

CREA IMAGE COMMUNICATION SAS AU CAPITAL DE 20 000 € ORGANISME DE FORMATION N°11 75 36820 75 N° TVA INTRA COMMUNAUTAIRE FR35479739254 RCS PARIS B 479 739 245 - APE 8559A

# **Crea<br>IMAGE**

théoriques et techniques et les exercices pratiques sur les logiciels.

## Matériel pédagogique

Un ordinateur Mac ou PC par personne équipé de la dernière version des logiciels. Supports de cours fournis.

# Modalités d'évaluation

Cette formation est diplômante pour la partie montage et conduit à l'obtention d'un CP FFP (Certificat Professionnel de la Fédération de la Formation Professionnelle).

L'évaluation se décompose : d'une évaluation en contrôle continu au moyen d'exercices pratiques et de questionnaires techniques notés par les formateurs ; et d'une évaluation du travail final par un jury externe : le candidat remet à l'issue de son parcours de formation une vidéo d'une durée de 3 à 4 minutes (en format numérique), avec une note d'accompagnement explicative. Il n'y a pas de soutenance. Ces évaluations sont étudiées au regard d'une grille de notation/décision prédéfinie.

Le Certificat Professionnel est obtenu après obtention d'un score minimum.

Le jury est composé de 3 personnes : deux professionnels dans les matières enseignées et le responsable des formations, de la pédagogie et de la coordination des programmes.

Le processus de certification est communiqué au candidat lors de son inscription.

# **Public**

Toute personne souhaitant s'initier au montage vidéo et être formée aux principes fondamentaux du montage et de l'étalonnage. Professionnel de l'image et de la communication. Vidéaste. Réalisateur. Intermittent du spectacle. Technicien.

# ■ Accessibilité

Nos formations sont accessibles aux personnes en situation de handicap. Les aspects, l'accessibilité et le type de handicap au regard des modalités d'accompagnement pédagogiques sont à évoquer impérativement au cours de l'entretien préalable à toute contractualisation afin de pouvoir orienter ou accompagner au mieux les personnes en situation de handicap.

> 31 avenue de la Sibelle 75014 Paris Tél. 01 48 03 57 43 Mail : formation@crea-image.net **www.crea-image.net**

CREA IMAGE COMMUNICATION SAS AU CAPITAL DE 20 000 € ORGANISME DE FORMATION N°11 75 36820 75 N° TVA INTRA COMMUNAUTAIRE FR35479739254 RCS PARIS B 479 739 245 - APE 8559A

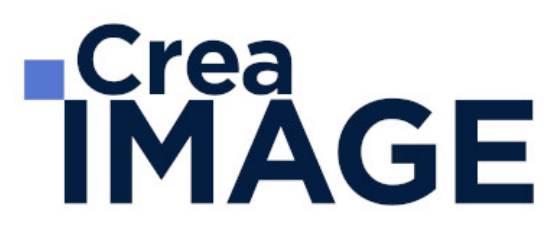

## ■ Certificat

Certificat Professionnelle reconnue par les Acteurs de la Compétence (Fédération de la Formation Professionnelle) – CP FFP

Taux d'obtention 2023 (pour la partie montage) : 100%

31 avenue de la Sibelle 75014 Paris Tél. 01 48 03 57 43 **www.crea-image.net**

Mail : formation@crea-image.net<br>N° TVA INTRA COMMUNAUTAIRE FR35479739254 CREA IMAGE COMMUNICATION SAS AU CAPITAL DE 20 000 € ORGANISME DE FORMATION N°11 75 36820 75 RCS PARIS B 479 739 245 - APE 8559A

# **TCrea<br>IMAGE**

# **Programme**

#### $\blacksquare$  MODULE 1 : Montage avec Adobe Première Pro ou Final Cut Pro  $X - (8j - 56h)$ **Les notions de bases**

- - La vidéo et le son : HD, 4K, etc.
	- Le créative cloud
	- L'interface Adobe Première Pro
	- La méthodologie d'un montage
	- Les préférences et les raccourcis

#### **La gestion des médias**

- Organisation des rushs, musiques, sons sur le disque dur
- Comprendre les métadonnées
- Paramétrer un projet
- Importation des médias natifs

#### **Le derushage**

- Les outils de dérushage : le chutier, libellé, les mots clés, les marques, etc.
- Méthodologie de dérushage, visionnage, tri et classement
- Les systèmes de requêtes croisées

#### **Le montage image**

- Présentation des 3 grands modes de montage : assemblage, insertion et superposition
- Méthodologie de montage en fonction du type de film
- Les fenêtres : source, programme et séquence
- Le dérushage : icônes, sélection in et out, etc.
- Gestion des éléments sur la timeline : lier, associer, imbriquer, etc.
- Glisser déposer, insérer, remplacer, incruster, etc.
- Les outils de montage : sélection propagation, modification compensé, cuter, etc.
- Montage 2, 3, 4 points La fenêtre de trim  $(T)$

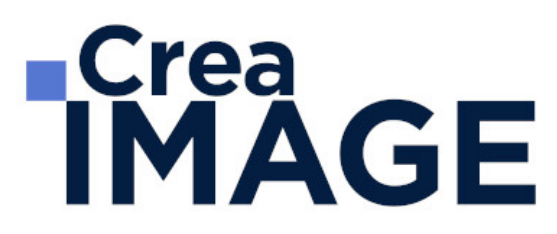

#### **La gestion de l'audio**

- Types médias et de pistes : mono, stéréo, les canaux
- Normalisation des médias : niveaux, gain audio et vumètre
- Enregistrement d'une voix off
- Le montage son : méthodologie et outils
- Les fondus audios
- Pré-mixage
- Mixage simple avec les keyframes
- Effets et traitements sonores

#### **Les effets vidéos**

- Les transitions vidéo
- Les attributs : Trajectoire (recadrage, etc.), opacité, modification de la vitesse (ralenti et accéléré)
- Différences des deux fenêtres : effets et options d'effet Appliquer des effets standards : trajectoire, opacité, recadrage, flou, vitesse, etc.
- Animation des effets par les images clés

## **Titrage et habillage**

- Création de titre avec l'outil texte
- Animation personnalisée du titre
- Générique défilant avec le titrage hérité
- Habillage : bandeau, intégration de logo

## **L'étalonnage**

- Les notions d'étalonnage : pré-étalonnage, Étalonnage 3 voies
- Méthodologie : Choix de l'image de référence et neutralisation du contraste et de la couleur
- Les outils de contrôle (domaine lumétri) : parade rvb, vectoroscope, forme d'onde YC, etc.
- Paramétrer l'effet couleur lumétri : les réglages de bases, les courbes rvb et de saturation, des looks, etc.
- Copier et coller un effet d'un média à un autre

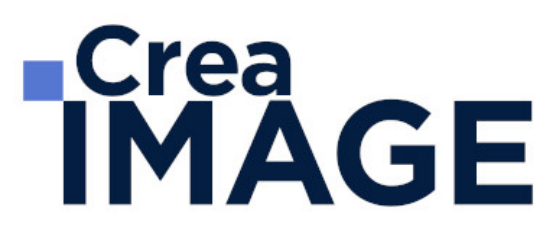

#### **Exportation**

- L'exportation avec Adobe Premiere Pro
- L'exportation par lot avec Media Encoder
- Les différents formats et codec d'exportation en fonction des diffusions Les différents supports : Tv, web (Youtube, Facebook, etc.)
- Gérer la qualité et le poids du fichier master

#### **Gestion de projets complexes**

- Synchronisation des raccourcis, des interfaces, des préférences avec Adobe Creative Cloud
- Le travail en multi-projet avec l'explorateur de médias
- Importation de supports complexes
- Paramètres d'assimilation : copie, proxy, transcodage, etc.
- Création d'un projet avec des séquences avec des formats différents.
- Gestions des métadonnées

#### **Montage professionnel**

- Les raccourcis des outils de montage pour être plus performant
- Montage d'un multi caméras
- Synchronisation par l'audio, code temporel, et par une marque
- Travailler avec les séquences imbriquées

#### **Les effets avancés**

- Animation d'un split screen : trajectoire, images clés, béziers, fond uni, etc.
- Le masque d'effet et le tracking : flou, mosaïque, etc.
- Création de ralentis et accélérés progressifs : remappage temporel, affichage sur les éléments
- L'étalonnage des médias sources : Lut, options d'effets, etc.
- Importation de fichier Photoshop : couche alpha, calques, etc.
- Dynamic Link avec After effects

## **Mixage avancé**

# **RICrea<br>IMAGE**

- Les fenêtres de mixage des éléments et des pistes audios
- Gérer de pré-configurations des pistes
- Analyser le signal audio et Normaliser les crêtes
- Envoyer un élément ou une séquence vers Audition

## **Étalonnage avance**

- Méthodologie de l'étalonnage avancée
- Utilisation des outils vidéo (Vectorscope, Waveform, Histogramme, etc.)
- L'étalonnage 3 voies avec les roues chromatiques et les courbes
- L'étalonnage secondaire par zone et par couleur
- Les effets cinématiques (LUT, simulation de pellicules, etc)
- Encodage plus approfondi sur les formats, codec, résolution, etc.
- Vérification du P.A.D (Prêt à diffuser) pour la vidéo et le son
- Intégration de sous-titres et des effets : logo, code temporel, etc.
- Gestions des métadonnées

## ■ MODULE 2 : Étalonnage avec DaVinci Resolve – (3j – 21h) **Workflow**

• Intégration du Resolve dans la chaine de Post-production

#### **Interface du Resolve**

- Login
- Configuration
- Browse
- Conform
- Étalonnage
- Outils de contrôle
- Format
- Sortie

## **Configuration**

- Projets
- Résolutions FHD, 4K

31 avenue de la Sibelle 75014 Paris CREA IMAGE COMMUNICATION Tél. 01 48 03 57 43 Mail : formation@crea-image.net

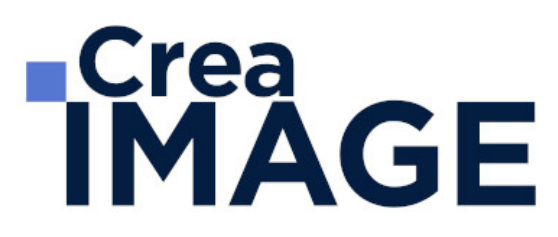

- Création et gestion des proxies
- Gestion  $4K > FHD$ ,  $16/9 > 4/3$
- Gestion des conformations
- Gestion des LUT 1D, 3D
- Configuration des Projets et leur gestion

#### **Médias**

Gestion des médias

#### **Conformation**

- Création de timeline avec ou sans EDL/XML
- Gestion de l'Audio

#### **Étalonnage**

- Corrections primaires et secondaires
- Courbes d'étalonnage
- Structure nodale
- Power Window Tracking et stabilisation
- Custom curves et clipping
- Effets
- Outil de nettoyage
- Les LUT créatifs

Mise à jour le 29 avril 2024

31 avenue de la Sibelle 75014 Paris Tél. 01 48 03 57 43 **www.crea-image.net**

Mail : formation@crea-image.net<br>N° TVA INTRA COMMUNAUTAIRE FR35479739254 CREA IMAGE COMMUNICATION SAS AU CAPITAL DE 20 000 € ORGANISME DE FORMATION N°11 75 36820 75 RCS PARIS B 479 739 245 - APE 8559A